## **Q: When opening the WEBui of the CoreNVR in Internet Explorer, I get a security warning.**

A: When you receive the below warning message:

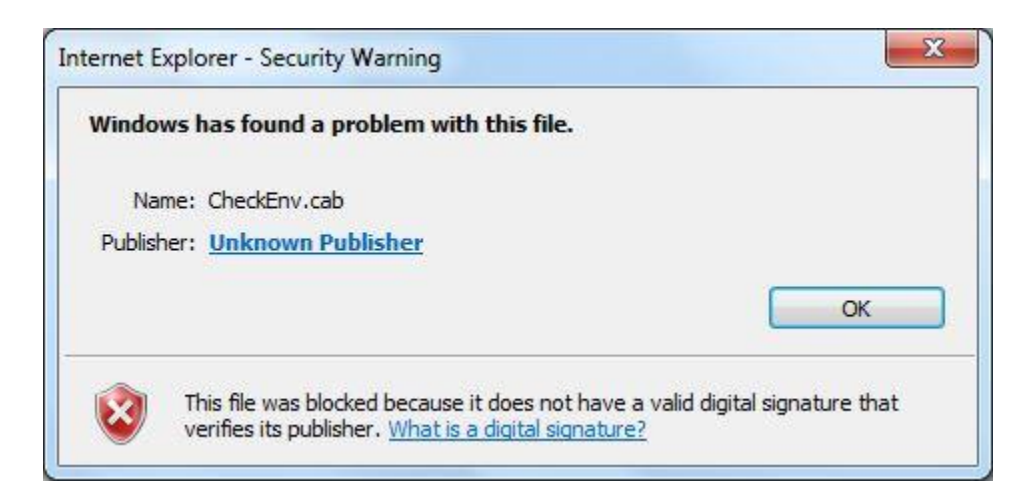

Please download the file "CoreNVRSeriesOCX\_6\_0\_3\_1563-SHA256" and install it on your computer. After you have installed the file you will no longer see the warning message and the live view of the CoreNVR will be loaded and be displayed.

Link to file:

[http://fs.airlive.com/firmware/CoreNVRSeriesOCX\\_6\\_0\\_3\\_1563-SHA256.exe](http://fs.airlive.com/firmware/CoreNVRSeriesOCX_6_0_3_1563-SHA256.exe)